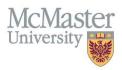

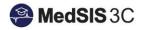

# How to View Trainee Progress – EPA and Portfolio Review Dashboards

Target Audience: Program Directors, Program Administrators, Academic Coaches, Competence Committee Members, Trainees

Updated January 18, 2021

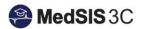

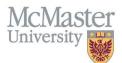

#### FAMILY MEDICINE COMPETENCY BASED MEDICAL EDUCATION MODULE

This document outlines how to navigate the Family Medicine CBME module and will focus on how to view trainee progress using various tabs available such as the EPA Dashboard and Portfolio Review Dashboard.

#### **SUMMARY OF TABS**

| Entrustable Professional<br>Activities (EPA) | The EPA dashboard is populated by the completion of FM field notes. When field notes are completed, they will be displayed in the EPA dashboard under the appropriate Domain of Care/EPA |
|----------------------------------------------|----------------------------------------------------------------------------------------------------|
| Supporting Documentation                     | Files can be uploaded here by Admins, Supervisors and Residents                                                                                                    |
| Reflection Documentation                     | Disregard                                                                                                    |
| Assessments                                  | ITARs and Field notes are displayed here along with their completion status (pending, complete, etc)                                                                                     |
| Program Evaluations                          | Displays resident completion status of required program evaluations (faculty, rotation evaluations)                                                                                      |
| Events                                       | Displays overall event attendance and a breakdown of all academic sessions the resident has been registered for                                                                          |
| Activities (Procedures)                      | Displays activities/procedures that have been logged by the resident (only some residents are using this feature)                                                                        |
| Summary Report                               | Allows Admins and Supervisors to generate a Learner Summary Report which includes all assessment date on the resident for the date range specified                                       |
| Review Dashboard                             | All applicable Portfolio Review materials will be available here.                                                                                                    |

#### **EPA Dashboard**

| Details EPAs Supporting Documentation Reflection Docu            | mentation Assessments Program Evaluations                   | Events Activities S | iummary Report Review Das                       | board    |    | Supervise<br>Required<br>Take Over<br>1 | o Supervision | Minimal<br>Supervision<br>3 | Performs with<br>Independance | Can Teach  |
|------------------------------------------------------------------|-------------------------------------------------------------|---------------------|-------------------------------------------------|----------|----|-----------------------------------------|---------------|-----------------------------|-------------------------------|------------|
| Search:                                                          | When field notes are complete<br>populate the EPA dashboard | d, they             |                                                 |          |    |                                         |               | /                           |                               |            |
| EPAs                                                             |                                                             |                     |                                                 | # of For | ms | Level of Supervision/Ent                | ustment       |                             | Co                            | mments     |
| ✓ Domains of Care                                                |                                                             |                     |                                                 |          |    |                                         |               |                             |                               |            |
| V Foundations of Primary Care Company Care                       | Care                                                        |                     |                                                 |          |    |                                         | 4             |                             |                               |            |
| EPA 1. Care for patients with unselected and undifferentiated pr | esentations (all comers)                                    | ble Professional A  | ctivity (EPA)                                   | ,        | 3  | 0 1                                     | 1             | 1                           | 0                             | + Add note |
| EPA 2. Care for a diverse population of patients                 |                                                             |                     |                                                 |          | 0  | 0 0                                     | 0             | 0                           | 0                             | + Add note |
| EPA 3. Provide care using social determinants of health to modif | fy approach to individual patient care                      |                     | lick on the # of Forms-                         |          | 0  | 0 0                                     | 0             | 0                           | 0                             | + Add note |
| EPA 4. Care of Indigenous people                                 |                                                             |                     | of Supervision scores<br>individual field notes |          | 0  | 0 0                                     | 0             | 0                           | 0                             | + Add note |
| EPA 5. Safely and appropriately manage pharmaceuticals for all   | patients                                                    |                     |                                                 |          | 0  | 0 0                                     | 0             | 0                           | 0                             | + Add note |
| EPA 6. Support continuity of patient care                        |                                                             |                     |                                                 |          | 0  | 0 0                                     | 0             | 0                           | 0                             | + Add note |
| EPA 7. Adapt to clinical context                                 |                                                             |                     |                                                 |          | 0  | 0 0                                     | 0             | 0                           | 0                             | + Add note |

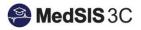

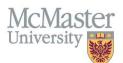

| Details                        | PAs       | Supporting Documentation       | Reflection Documentation         | Assessments       | Program Evaluations   | Events | Activities | Summary F | Report            | Review Das      | hboard                     |                   |                     |                |   |   |            |
|--------------------------------|-----------|--------------------------------|----------------------------------|-------------------|-----------------------|--------|------------|-----------|-------------------|-----------------|----------------------------|-------------------|---------------------|----------------|---|---|------------|
| All Data                       |           |                                |                                  |                   |                       |        |            |           |                   |                 |                            |                   |                     |                |   |   |            |
| rch:                           |           | EPA 1. Care for patients v     | vith unselected and undiffe      | rentiated prese   | ntations (all comers) | -      | _          | -         | -                 | -               |                            | -                 | -                   | ×              |   |   |            |
| 15                             |           | Evaluations                    |                                  |                   |                       |        |            |           |                   |                 |                            |                   |                     | Total: 3       |   |   | Comments   |
| Domains of<br>Foundation       | Activ     | vity                           |                                  |                   |                       |        |            |           | Start ^<br>Date _ | End ^<br>Date _ | Assessment                 | Evaluator         | Status              | Actions        |   |   |            |
| EPA 1. C                       | ar Rotal  | tion: Maternal Child, Locatior | n: St. Joseph's Hospital Hamilto | n, Period: 25-Aug | 2020/19-Oct-2020      |        |            |           | 25-Aug-           | 19-Oct-<br>2020 | Family Medicine Field Note | Bracken,          | Complete            | Q View         | 1 | 0 | + Add note |
| EPA 2. C                       | Car       |                                |                                  |                   |                       |        |            |           | 2020              | 2020            |                            | Keyna             | 01-Sep-<br>2020     |                | 0 | 0 | + Add note |
| EPA 3. P                       | ro Rotal  | tion: Maternal Child, Locatior | n: St. Joseph's Hospital Hamilto | n, Period: 25-Aug | 2020/19-Oct-2020      |        |            |           | 25-Aug-<br>2020   | 19-Oct-<br>2020 | Family Medicine Field Note | Bracken,<br>Keyna | Complete<br>01-Sep- | Q View         | 0 | 0 | + Add note |
| EPA 4. C                       | Car       |                                |                                  |                   |                       |        |            |           | 2020              | 2020            |                            | Reyna             | 2020                |                | 0 | 0 | + Add note |
| EPA 5. S                       | iaf Rotal | tion: Maternal Child, Locatior | n: St. Joseph's Hospital Hamilto | n, Period: 25-Aug | 2020/19-Oct-2020      |        |            |           | 25-Aug-<br>2020   | 19-Oct-<br>2020 | Family Medicine Field Note | Bracken,<br>Kevna | Complete<br>01-Sep- | Q View         | 0 | 0 | + Add note |
| EPA 6. S                       | iup       |                                |                                  |                   |                       |        |            |           | 2020              | 2020            |                            | Toyna             | 2020                |                | 0 | 0 | + Add note |
| EPA 7. A                       | Sho       | wing 1 to 3 of 3 entries Sh    | ow 25 🗸 entries                  |                   |                       |        |            |           |                   |                 |                            | First Pr          | revious 1           | Next Last      | 0 | 0 | + Add note |
| <ul> <li>Maternal a</li> </ul> | inc       |                                |                                  |                   |                       |        |            |           |                   |                 |                            |                   | ſ                   | × Close        |   |   |            |
| EPA 1. R                       | loi       |                                |                                  |                   |                       |        |            |           |                   |                 |                            |                   | L                   | <b>n</b> 01050 | 0 | 0 | + Add note |

#### **SUPPORTING DOCUMENTATION**

| Details EPAs Support   | ting Documentation  | Reflection Documentation     | Assessments | Program Evaluations                        | Events | Activities      | Summary Report        | Review Dashboard         |                       | Click to u     | pload documents                             |
|------------------------|---------------------|------------------------------|-------------|--------------------------------------------|--------|-----------------|-----------------------|--------------------------|-----------------------|----------------|---------------------------------------------|
|                        |                     |                              |             | ervisors can uploa<br>useful for portfolio |        |                 |                       |                          |                       |                | + Add Documentation                         |
| Categories             | Description         |                              |             | CanMEDS Role                               | C      | urriculum Ite   | m                     |                          |                       | Files          | Last Updated                                |
| Education plans        | test file           |                              |             |                                            | Ci     | are for patient | s with unselected and | d undifferentiated prese | ntations (all comers) | Test file.docx | in 03-Sep-2020 at 18:37                     |
| Certificates / Courses | ACLS certificate    |                              |             |                                            |        |                 |                       |                          |                       | Test file.docx | Campbell, Chantelle in 31-Aug-2020 at 12:56 |
| Assessments (non EPA)  | OB Birth Log        |                              |             | Medical Expert                             | Lo     | w-risk SVD      |                       |                          |                       | Test file.docx | Campbell, Chantelle in 31-Aug-2020 at 12:57 |
| Electives              | PGY2 Elective Plann | ning                         |             |                                            |        |                 |                       |                          |                       | Test file.docx | Campbell, Chantelle in 31-Aug-2020 at 12:57 |
| Assessments (non EPA)  | Leadership Requirem | nent - Presentation Feedback |             | Leader                                     |        |                 |                       |                          |                       | Test file.docx | in 31-Aug-2020 at 12:55                     |
| Miscellaneous          | LOA Form            |                              |             |                                            |        |                 |                       |                          |                       | Test file.docx | in 31-Aug-2020 at 12:58                     |
|                        |                     |                              |             |                                            |        |                 |                       |                          |                       |                |                                             |

#### ASSESSMENTS

|          | s EPAs Supporting Documentation      | Reliect             | ion Docun           | Assessments Program Evaluations Events                                                    | Activities Su                       | immary Repo   | t Review Dashboa | IIG                           |             |        |                   |                         |                                       |             |
|----------|--------------------------------------|---------------------|---------------------|-------------------------------------------------------------------------------------------|-------------------------------------|---------------|------------------|-------------------------------|-------------|--------|-------------------|-------------------------|---------------------------------------|-------------|
| È Eva    | aluations                            |                     |                     |                                                                                           |                                     |               |                  |                               |             |        |                   |                         |                                       |             |
| di Evali | luations                             |                     |                     | All field notes and ITARS can b<br>and in-progress so you can see                         |                                     |               |                  |                               |             |        |                   |                         |                                       | ·           |
|          | Click to expa                        | and wi              | ndow                |                                                                                           |                                     |               |                  |                               |             |        | Tem               | plate Record 🔣 Hidde    | en Evaluation                         | Hidden Temp |
| E        | Field Note Evaluation                |                     |                     |                                                                                           |                                     |               |                  |                               |             |        |                   |                         |                                       | Total:      |
|          |                                      |                     |                     |                                                                                           |                                     |               |                  |                               |             |        |                   |                         |                                       |             |
|          | Learner ITER Evaluation              |                     |                     |                                                                                           |                                     |               |                  |                               |             |        |                   |                         |                                       | Total:      |
| A        |                                      | Start<br>Date       | End ^<br>Date       | Evaluation                                                                                | Trigger                             | Source        | Created By       | Evaluator                     | Evaluatee 🗸 | Alerts | Status            | Action                  | Expiry Date                           | Feedback    |
|          | amilton                              | 25-<br>Aug-<br>2020 | 19-<br>Oct-<br>2020 | Common Competency Based ITER for FM Residents CBME v2 July 2018 $\ensuremath{\mathbf{Q}}$ | Start of<br>Rotation<br>25-Aug-2020 | On-<br>Demand | -                | Bracken,<br>Keyna             |             |        | × Not Distributed | Required<br>Evaluations |                                       |             |
|          | amilton                              | 25-<br>Aug-<br>2020 | 19-<br>Oct-<br>2020 | Common Competency Based ITER for FM Residents CBME v2 July 2018 ${\bf Q}$                 | Start of<br>Rotation<br>25-Aug-2020 | On-<br>Demand |                  | Bracken,<br>Keyna             |             |        | O In Progress     | Required<br>Evaluations | 0 93 days<br>18-Dec-2020              |             |
|          |                                      | 28-Jul-<br>2020     | 24-<br>Aug-<br>2020 | Common Competency Based ITER for FM Residents CBME v2 July 2018 $\ensuremath{\mathbf{Q}}$ | End of Rotation<br>14-Aug-2020      | Scheduled     |                  | Babic, Bojana<br>(Supervisor) | -           |        | O Pending         | Required<br>Evaluations | <mark>⊘ 28 days</mark><br>14-Oct-2020 |             |
|          | ediatric Emergency Medicine-McMaster | 01-Jul-             |                     | Common Competency Based ITER for FM Residents CBME v2<br>July 2018 Q                      | End of Rotation<br>17-Jul-2020      | Scheduled     |                  | Koelink, Eric<br>(Supervisor) |             |        | Completed         | Q View 🗸                |                                       |             |

## McMaster University

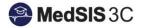

#### **PROGRAM EVALUATIONS**

| Details EPAs Supporting Documentation Reflection Documentation Assessments Program Evaluations | Events Activities Summary Report Review Dashboard |         |                            |
|------------------------------------------------------------------------------------------------|---------------------------------------------------|---------|----------------------------|
| Program Evaluations                                                                            |                                                   |         | Total: 4                   |
| Search: Displays how many program evaluations this resident has completed, pending and expired |                                                   |         | Export                     |
|                                                                                                | Completed                                         | Pending | Expired                    |
| Event Evaluation                                                                               | 2                                                 | 0       | 1                          |
| Presenter Evaluation                                                                           | 11                                                | 0       | 0                          |
| Rotation Evaluation                                                                            | 1                                                 | 1       | 0                          |
| Teacher Evaluation                                                                             | 2                                                 | 3       | 0                          |
| Showing 1 to 4 of 4 entries Show 25 v entries                                                  |                                                   |         | First Previous 1 Next Last |
|                                                                                                |                                                   |         |                            |

#### **EVENTS**

| Details EPAs Supporting Documentation Reflection Docume                          | ntation Assessments Program E      | Evaluations Events Activities | Summary Report | Review Dashboard   |                                                                                                    |              |                                       |                                     |
|----------------------------------------------------------------------------------|------------------------------------|-------------------------------|----------------|--------------------|----------------------------------------------------------------------------------------------------|--------------|---------------------------------------|-------------------------------------|
| Event Attendance<br>Absent: 1                                                    |                                    | Exempted: 0                   |                |                    |                                                                                                    | Present: 11  |                                       |                                     |
| Search: Q Search X                                                               | ···                                |                               |                |                    |                                                                                                    |              |                                       |                                     |
| Events: Absent                                                                   | V Filter                           |                               | Show Selected  |                    |                                                                                                    |              |                                       |                                     |
| Events                                                                           | Events Event Program Base Location | Q Search<br>CLEAR SELECTION   |                |                    |                                                                                                    |              |                                       | Total: 1                            |
| Event Program A Base Location                                                    | Event                              | Absent<br>Exempted            |                | rent Type          | Event Date                                                                                                    |              | · · · · · · · · · · · · · · · · · · · | Attendance Status                   |
| Family Medicine Centre [SFHC] C<br>Showing 1 to 1 of 1 entries Show 25 v entries |                                    | Present                       |                | cture/Grand Rounds | 12-Aug-2020                                                                                                    | 02:00PM      | 04:30PM                               | Absent Previous 1 Next Last         |
|                                                                                  | Time From                          |                               | _              |                    |                                                                                                    |              |                                       |                                     |
|                                                                                  | Time To<br>Attendance Status       |                               | X Close        | re:<br>the         | vent table displays all event table displays all event has been registe eir attendance status at ter the event table | red into and | © 1999 - 2020 Knowledge4You           | J Corporation. All rights reserved. |

## **ACTIVITIES (PROCEDURES)**

| Details EPAs Supporting Documentation Reflection Documentation Assessments Program Evaluations Events | Activities Summary Report Review Dashboard                                                                                  |
|----------------------------------------------------------------------------------------------------|----------------------------------------------------------------------------------------------------|
| i≡ Activities for Learner: Arora, Serena Jain [01-Jul-2019 - 30-Jun-2021]                             |                                                                                                    |
| Activity                                                                                              | ^ Details                                                                                                    |
|                                                                                                    |                                                                                                    |
| 07-Nov-2019                                                                                           | Location: New Vision Family Health Team Program: Family Medicine Family Medicine Kotation: Family Medicine Family Medicine) |
| ∧ GI - Paracentesis                                                                                   |                                                                                                    |
| 12-Nov-2019                                                                                           | Location: Cambridge Memorial Hospital<br>Program: Family Medicine<br>Rotation: Emergency Medicine                           |

#### **SUMMARY REPORT**

| Deta | s EPAs       | Supporting Documentation                                    | Reflection Documentation | Assessments                      | Program Evaluations                                                | Events  | Activities | Summary Report | Review Dashboard |
|------|--------------|-------------------------------------------------------------|--------------------------|----------------------------------|--------------------------------------------------------------------|---------|------------|----------------|------------------|
| Summ | ary Report S | ttings                                                      |                          |                                  |                                                                    |         |            |                |                  |
|      |              | rt Date: 01-Jul-2020<br>d Date: 31-Aug-2020<br>EPA: Summary | W                        | rill display all<br>ummarized re | upervisors can ge<br>EPA, ITAR, Activit<br>aport.<br>y date range. |         |            |                |                  |
|      | N            | arrative: 🗸                                                 |                          |                                  | a to be included in                                                | the ren | ort        |                |                  |
|      | ITER         | WBAs: 🗸                                                     |                          |                                  |                                                                    | the tep | on         |                |                  |
|      | A            | ctivities: 🗸                                                |                          |                                  |                                                                    |         |            |                |                  |
|      | Atte         | ndance: 🗸                                                   |                          |                                  |                                                                    |         |            |                |                  |
|      |              |                                                             |                          |                                  |                                                                    |         |            |                |                  |

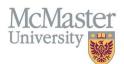

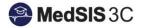

#### **REVIEW DASHBOARD**

| Learner: Bhojani, Faizal                                                                                                    |                                                                                                    |                                                                                                    |                                                                                                    |                                                                                                    |               |                                                                                                    |
|----------------------------------------------------------------------------------------------------|----------------------------------------------------------------------------------------------------|----------------------------------------------------------------------------------------------------|----------------------------------------------------------------------------------------------------|----------------------------------------------------------------------------------------------------|---------------|----------------------------------------------------------------------------------------------------|
| Start Date: 01-Jul-2020                                                                                                    |                                                                                                    |                                                                                                    |                                                                                                    |                                                                                                    |               |                                                                                                    |
|                                                                                                    |                                                                                                    |                                                                                                    |                                                                                                    |                                                                                                    |               | ←Ba                                                                                                    |
| Details EPAs Supporting Documen                                                                                                    | tation Reflection Documentation Assess                                                                                                    | ments Program Evaluations Events Activities Summar                                                                                                    | y Report Review Dashboard                                                                                                    |                                                                                                    |               |                                                                                                    |
|                                                                                                    |                                                                                                    |                                                                                                    | Click on files to d                                                                                                    | lownload and view                                                                                                    |               |                                                                                                    |
| Initial PGY1 Portfolio Review                                                                                                    |                                                                                                    |                                                                                                    | 1                                                                                                    |                                                                                                    |               | Т                                                                                                    |
| arch:                                                                                                    |                                                                                                    | Click on templates to download ar                                                                                                    | nd complete                                                                                                    |                                                                                                    |               | + Add Requirem                                                                                                    |
| equirement                                                                                                    | ^ Responsible for Requirement                                                                                                    | C Template Files                                                                                                    | Files                                                                                                    | 🔿 Due Date 🔿 🗄                                                                                                    | Step Complete | C Last Updated                                                                                                    |
| Learner Summary Report                                                                                                    | Administrator                                                                                                    | iempiate rites                                                                                                    | LSR - Bhojani, F.pdf                                                                                                    | C Due Date C 4                                                                                                    | Step Complete | 16-Sep-2020                                                                                                    |
| Age/Sex Report (Hamilton Residents)                                                                                                    | Administrator                                                                                                    |                                                                                                    | Age-Sex Report - Bhojani, F.pdf                                                                                                    |                                                                                                    | V             | 16-Sep-2020                                                                                                    |
| RCDC Report (Hamilton Residents)                                                                                                    | Administrator                                                                                                    |                                                                                                    | RCDC Report - Bhojani, F.pdf                                                                                                    |                                                                                                    |               | 16-Sep-2020                                                                                                    |
| Resident Reflection                                                                                                    | Trainee                                                                                                    | Resident Reflection Template.docx                                                                                                    |                                                                                                    |                                                                                                    | _             |                                                                                                    |
| Portfolio Review Form                                                                                                    | Academic Coach                                                                                                    | PGY-1 Initial Portfolio Review Form.pdf                                                                                                    |                                                                                                    |                                                                                                    |               |                                                                                                    |
| Competence Committee Review                                                                                                    | Competency Committee                                                                                                    | Competence Committee Resident Report Template.docx                                                                                                    |                                                                                                    |                                                                                                    |               |                                                                                                    |
| howing 1 to 6 of 6 entries Show 25 🗸                                                                                                    |                                                                                                    |                                                                                                    |                                                                                                    |                                                                                                    |               | First Previous 1 Next                                                                                                    |
|                                                                                                    |                                                                                                    |                                                                                                    |                                                                                                    |                                                                                                    |               |                                                                                                    |
| Meeting Date: 25-Sep-2                                                                                                    | 2020                                                                                                    |                                                                                                    |                                                                                                    |                                                                                                    |               |                                                                                                    |
| Date Decision Ratified:                                                                                                    |                                                                                                    | Assign the meeting of                                                                                                    | late                                                                                                    |                                                                                                    |               |                                                                                                    |
|                                                                                                    |                                                                                                    | and overall status                                                                                                    |                                                                                                    |                                                                                                    |               |                                                                                                    |
| Overall Status: Progress                                                                                                    | ing as expected on schedule                                                                                                    | v /                                                                                                    |                                                                                                    |                                                                                                    |               |                                                                                                    |
| Comments:                                                                                                    |                                                                                                    |                                                                                                    |                                                                                                    | SAVE S                                                                                                    | SAVE SAVE!    |                                                                                                    |
|                                                                                                    |                                                                                                    |                                                                                                    |                                                                                                    |                                                                                                    |               |                                                                                                    |
|                                                                                                    |                                                                                                    |                                                                                                    |                                                                                                    |                                                                                                    |               |                                                                                                    |
|                                                                                                    |                                                                                                    |                                                                                                    |                                                                                                    |                                                                                                    |               |                                                                                                    |
|                                                                                                    |                                                                                                    |                                                                                                    |                                                                                                    |                                                                                                    |               |                                                                                                    |
| D History                                                                                                    |                                                                                                    |                                                                                                    |                                                                                                    |                                                                                                    |               | 🖺 Save 📋 f                                                                                                    |
|                                                                                                    |                                                                                                    |                                                                                                    |                                                                                                    |                                                                                                    |               |                                                                                                    |
|                                                                                                    |                                                                                                    |                                                                                                    |                                                                                                    |                                                                                                    |               |                                                                                                    |
|                                                                                                    |                                                                                                    | 10-0                                                                                                    |                                                                                                    | ₩.                                                                                                    |               |                                                                                                    |
| Learner: Bhojani, Faizal                                                                                                    |                                                                                                    | Uploading your completed doo                                                                                                    | cuments                                                                                                    | h.                                                                                                    |               |                                                                                                    |
| Learner: Bhojani, Faizal                                                                                                    |                                                                                                    | Uploading your completed doo                                                                                                    | suments                                                                                                    | h.                                                                                                    |               | € Ba                                                                                                    |
| Learner: Bhojani, Faizal<br>Start Date: 01-Jul-2020                                                                                                    | ntation Reflection Documentation Assess                                                                                                    | Uploading your completed doo                                                                                                    |                                                                                                    | ę.                                                                                                    |               | € Ba                                                                                                    |
| Learner: Bhojani, Faizal<br>Start Date: 01-Jul-2020                                                                                                    | nation Reflection Documentation Assess                                                                                                    |                                                                                                    |                                                                                                    | ۶.                                                                                                    |               | € Ba                                                                                                    |
| Learner: Bhojani, Faizal<br>Start Date: 01-Jul-2020<br>Details EPAs Supporting Documen                                                                                                    | ntation Reflection Documentation Assess                                                                                                    | sments Program Evaluations Events Activities Summar                                                                                                    |                                                                                                    | ۶.                                                                                                    | ×             |                                                                                                    |
| earner: Bhojani, Faizal<br>Start Date: 01-Jul-2020<br>Details EPAs Supporting Documen<br>Initial PGY1 Portfolio Review                                                                                                    | ntation Reflection Documentation Assess                                                                                                    | sments Program Evaluations Events Activities Summar                                                                                                    | Report Review Dashboard                                                                                                    | <b>,</b>                                                                                                    | ×             | т                                                                                                    |
| earmert: Bhojani, Faizal<br>Itarat Date: 01-Jul 2020<br>Details EPAs Supporting Documen<br>Initial PGY1 Portfolio Review<br>arch:                                                                                                    |                                                                                                    | anents Program Evaluations Events Activities Summar                                                                                                    | Report Review Dashboard / Requirement Requirement: 5. Portfolio Re                                                                                                    |                                                                                                    | ×             | T<br>+ Add Requirem                                                                                                    |
| earner: Bhojani, Faizal<br>Itart Date: 01-Jul 2020<br>Details EPAs Supporting Documen<br>Initial PGY1 Portfolio Review<br>arch:                                                                                                    | ntation Reflection Documentation Assess                                                                                                    | sments Program Evaluations Events Activities Summar                                                                                                    | Report Review Dashboard                                                                                                    |                                                                                                    | ×             | T                                                                                                    |
| earner: Bhojani, Faizal<br>ant Date: 01-Jul-2020<br>Details EPAa Supporting Documen<br>Initial PGY1 Portfolio Review<br>rrdt:                                                                                                    |                                                                                                    | anents Program Evaluations Events Activities Summar                                                                                                    | Report Review Dashboard / Requirement Requirement: 5. Portfolio Re                                                                                                    | uch v                                                                                                    | ×             | T<br>+ Add Requirem                                                                                                    |
| enere: Bhojeri, Fatzal<br>art Date: 01-Jul-2020<br>Jetails EPAs Supporting Documen<br>Initial PGY1 Portfolio Review<br>roch: Jetailson Review<br>Jament<br>Jament Jament<br>Jaste Report (Hamiton Residents)                                                                                                    | Responsible for Requirement                                                                                                    | anents Program Evaluations Events Activities Summar                                                                                                    | Report Review Dashboard Requirement: Requirement: S. Portfolo Re Responsible for Requirement: Academic Coo                                                                                                    | uch v                                                                                                    | ×             | Add Requirem     Add Requirem     Last Updated     16-Sep-2020     16-Sep-2020                                                                                                    |
| Anner: Bhojari, Faizal<br>Latt Date: 01-Jul-2020<br>Initial PGY1 Portfolio Review<br>rch:                                                                                                    | Responsible for Requirement     Administrator                                                                                                    | aments Program Evaluations Events Activities Summar                                                                                                    | Review Dashboard     Requirement:     Requirement:     S. Portfolo Re     Requirement:     Academic Co     Due Date     Do SMB-YYY     Step Compare     No     Tomotole Rev     No                                                                                                    | ich v                                                                                                    | ×             | Add Requirem     Last Updated     16-Sep-2020                                                                                                    |
| earner: Bhojani, Faizal<br>and Date: 01-Jul-2020<br>Petallis EPAs Supporting Documen<br>Initial PGY1 Portfolio Review<br>Initial PGY1 Portfolio Review<br>anner Summary Report<br>gelios Report (Hamitton Residents)<br>ICDC Report (Hamitton Residents)                                                                                                    | Responsible for Requirement     Administrator     Administrator                                                                                                    | anents Program Evaluations Events Activities Summar                                                                                                    | Report Review Dashboard Requirement: 6. Portfolo Re Responsible for Regurement: Academic Cox Due Date: Doublate: Doublate: Template File: Template File: Tem | kh v                                                                                                    | ×             | Add Requirem     Add Requirem     Last Updated     16-Sep-2020     16-Sep-2020                                                                                                    |
| earer: Biojoni, Foizal<br>tart Dete: 01-Jul-2020<br>Details EPAs Supporting Document<br>Initial PGY1 Portfolio Review<br>arch:                                                                                                    | Responsible for Requirement     Administrator     Administrator     Administrator                                                                                                    | Template Files  Resident Reflection Template doox  PGY-1 Intal Portfolo Review Form paf                                                                                                    | Report Review Dashboard Requirement: 6. Portfolo Re Responsible for Regurement: Academic Cox Due Date: Doublate: Doublate: Template File: Template File: Tem | ich v                                                                                                    | ×             | Add Requirem     Add Requirem     Last Updated     18-Sep-2020     16-Sep-2020     16-Sep-2020                                                                                               |
| Aarner: Bhojoni, Faizal<br>Kart Date: 01-Jul 2020<br>Details EPA Supporting Document<br>Initial PGY1 Portfolio Review<br>arch:<br>camer Summary Report<br>Aguitement<br>Aguitement<br>Aguitement<br>Aguitement<br>Colo Report (Hamilton Residents)<br>Resident Reflection<br>Ortholio Review Form<br>Competence Committee Review                                                                                                    | Responsible for Requirement     Administrator     Administrator     Administrator     Trainee     Academic Coach     Competency Committee                                                                                                    | Interits Program Evaluations Events Activities Summar<br>Temptate Files<br>Resident Reflection Temptate docx                                                                                                    | Report Review Dashboard Requirement: 6. Portfolo Re Responsible for Regurement: Academic Cox Due Date: Doublate: Doublate: Template File: Template File: Tem | kh v                                                                                                    | X             | T<br>+ Add Requirem<br>Last Updated<br>16-Sep-2020<br>16-Sep-2020<br>16-Sep-2020<br>16-Sep-2020                                                                                              |
| Aarner: Bhojoni, Faizal<br>Kart Date: 01-Jul 2020<br>Details EPA Supporting Document<br>Initial PGY1 Portfolio Review<br>arch:<br>camer Summary Report<br>Aguitement<br>Aguitement<br>Aguitement<br>Aguitement<br>Colo Report (Hamilton Residents)<br>Resident Reflection<br>Ortholio Review Form<br>Competence Committee Review                                                                                                    | Responsible for Requirement     Administrator     Administrator     Administrator     Trainee     Academic Coach     Competency Committee                                                                                                    | Template Files  Resident Reflection Template doox  PGY-1 Intal Portfolo Review Form paf                                                                                                    | Report Review Dashboard Requirement: 6. Portfolo Re Responsible for Regurement: Academic Cos Das Date: DosAmas-ryy Step Complete: No Template File: File: Fi | ech v                                                                                                    |               | Last Updated           16-Sep-2020           16-Sep-2020           16-Sep-2020           16-Sep-2020           16-Sep-2020           16-Sep-2020           16-Sep-2020                       |
| Anner: Bhojeni, Faizal<br>Bart Date: 01-Juli 2020<br>Details EPAs Supporting Document<br>Initial PGY1 Portfolio Review<br>arch:<br>quirement<br>Learner Summary Report<br>(Hamilton Residents)<br>Recoil Review Form<br>Portfolio Review Form<br>Competence Committee Review<br>Detailso Review Form<br>Portfolio Review Form                                                                                                    | Responsible for Requirement     Administrator     Administrator     Administrator     Trainee     Administrator     Trainee     Administrator     Trainee     Administrator     Trainee     Administrator     Topone unput have not              | Tempiate Files                                                                                                    | Report Review Dashboard  Requirement: 6. Portfolo Re  Responsible for Requirement: Academic Cos  Das Date: DosAmas-ryy Step Complete: No  Template File: File: Fil | kh v                                                                                                    |               | Last Updated           16-Sep-2020           16-Sep-2020           16-Sep-2020           16-Sep-2020           16-Sep-2020           16-Sep-2020           16-Sep-2020                       |
| Arenter: Bhojeni, Faizal<br>Kart Date: 01-Jul-2020<br>Details EPAs Supporting Document<br>Initial PGY1 Portfolio Review<br>arch:<br>Guitement<br>Learner Summary Report<br>AguSex Report (Hamilton Residents)<br>RCDC Report (Hamilton Residents)<br>RCDG Report (Hamilton Residents)<br>Resident Reflection<br>Details Rom<br>Competence Committee Review                                                                                                    | Responsible for Requirement     Administrator     Administrator     Administrator     Trainee     Academic Coach     Competency Committee     entries     1. Once you have con                                                                   | aments Program Evaluations Events Activities Summar<br>Temptate Files   Readent Reflection Temptate docs  POY-1 Initial Portbio Readent Report Temptate docs  POY-1 Initial Portbio Readent Report Temptate docs  POY-1 POY-1 Initial Portbio Readent Report Temptate docs  POY-1 POY-1                                                                                                    | Report Review Dashboard  Requirement: 6. Portfolo Re  Responsible for Requirement: Academic Cos  Das Date: DosAmas-ryy Step Complete: No  Template File: File: Fil | ech v                                                                                                    |               | Last Updated           16-Sep-2020           16-Sep-2020           16-Sep-2020           16-Sep-2020           16-Sep-2020           16-Sep-2020           16-Sep-2020                       |
| Anner: Bhojeni, Faizal<br>Bart Date: 01-Juli 2020<br>Details EPAs Supporting Document<br>Initial PGY1 Portfolio Review<br>arch:<br>quirement<br>Learner Summary Report<br>(Hamilton Residents)<br>Recoil Review Form<br>Portfolio Review Form<br>Competence Committee Review<br>Detailso Review Form<br>Portfolio Review Form                                                                                                    | Responsible for Requirement     Administrator     Administrator     Administrator     Trainee     Academic Coach     Competency Committee     entries     1. Once you have con                                                                   | Tempiate Files                                                                                                    | Report Review Dashboard  Requirement: 6. Portfolo Re  Responsible for Requirement: Academic Cos  Das Date: DosAmas-ryy Step Complete: No  Template File: File: Fil | ech v                                                                                                    |               | Last Updated           16-Sep-2020           16-Sep-2020           16-Sep-2020           16-Sep-2020           16-Sep-2020           16-Sep-2020           16-Sep-2020                       |
| Averee: Bhojeni, Falcal<br>Kart Date: 01-Jul-2020<br>Details<br>EPAs Supporting Document<br>Initial PCV1 Portfolio Review<br>arch:<br>auto:<br>auto: | Responsible for Requirement     Administrator     Administrator     Administrator     Administrator     Trainee     Academic Coach     Competency Committee     entries     1. Once you have corr     to the dashboard. Cili     completed form. | Interits Program Evaluations Events Activities Summar Template Files                                                                                                    | Report Review Dashboard  Requirement: 6. Portfolo Re  Responsible for Requirement: Academic Co  Duc Date: 0044004-979  Step Complete: 10044004-979  Fremplete File: 0070 fil                                                                                                    | es or click to upload<br>1 Initial Portfolo Review Form pet X<br>es or click to upload                                        |               | Last Updated           16-Sep-2020           16-Sep-2020           16-Sep-2020           16-Sep-2020           16-Sep-2020           16-Sep-2020           16-Sep-2020                       |
| Learner: Biojani, Faizal<br>Start Date: 01-Jul-2020<br>Details EPAs Supporting Document<br>E Initial PGY1 Portfolio Review<br>arch:<br>Equivament<br>Learner Summary Repot<br>AgolSoc Repot (Hamitton Residents)<br>RCDC Repot (Hamitton Residents)<br>RCDC Repot (Hamitton Residents)<br>RCDC Repot (Hamitton Residents)<br>Redicting Date:<br>Competence Committee Review<br>Anoming 1 to 6 of 6 entries Show 25<br>Meeting Date: 25 Sep-<br>Date Decision Ratified:<br>Overall Status: Progress                                                                                                    | Responsible for Requirement     Administrator     Administrator     Administrator     Trainee     Administrator     Trainee     Administrator     Trainee     Administrator     Tonce you have corr     to the dashboard. Clif                   | aments Program Evaluations Events Activities Summar<br>Temptate Files   Readent Reflection Temptate docs  POY-1 Initial Portbio Readent Report Temptate docs  POY-1 Initial Portbio Readent Report Temptate docs  POY-1 POY-1 Initial Portbio Readent Report Temptate docs  POY-1 POY-1                                                                                                    | Report Review Dashboard  Requirement: 6. Portfolo Re  Responsible for Requirement: Academic Co  Duc Date: 0044004-979  Step Complete: 10044004-979  Fremplete File: 0070 fil                                                                                                    | ech v                                                                                                    |               | Last Updated           16-Sep-2020           16-Sep-2020           16-Sep-2020           16-Sep-2020           16-Sep-2020           16-Sep-2020           16-Sep-2020                       |
| Learner: Brodani, Falzal<br>Start Date: 61-Jul-2020<br>Details EPAs Supporting Document<br>E Initial PGY1 Portfolio Review<br>earch:<br>Earner Summary Report<br>Learner Summary Report<br>Learner Summary Report<br>RedCR Report (Hamilton Residents)<br>RedCR Report (Hamilton Residents)<br>RedCR Report (Hamilton Reside                                                                                                    | Responsible for Requirement     Administrator     Administrator     Administrator     Administrator     Trainee     Academic Coach     Competency Committee     entries     1. Once you have corr     to the dashboard. Cili     completed form. | Interits Program Evaluation Events Activities Summar  Template Files  Resident Reflection Template docc  POV-1 Initial Portfolo Review Form pdf  Competence Committee Resident Report Template.doo  mpleted your form, it needs to be uploaded ck on the requirement to upload your                                                                                                    | Report Review Dashboard  Requirement  Requirement  Requirement  Requirement  Reponsible for Requirement  See Complex  File  File  Template File  Template Fi | es or click to upload<br>1 Initial Portolo Review Forn,pdf X<br>es or click to upload<br>SAVEI  Save Deleter                  |               | Last Updated           16-Sep-2020           16-Sep-2020           16-Sep-2020           16-Sep-2020           16-Sep-2020           16-Sep-2020           16-Sep-2020           16-Sep-2020 |
| Initial PGY1 Portfolio Review earch: equirement Lawrer Surmary Report Age/Sox Report (Hamitton Residents) Resident Refection Portfolio Review Form Computation Committee Review Browing 1 to 8 of 6 entries Dets Decision Relified: Overall Status: Porgress                                                                                                    | Responsible for Requirement     Administrator     Administrator     Administrator     Administrator     Trainee     Academic Coach     Competency Committee     entries     1. Once you have corr     to the dashboard. Cili     completed form. | amerits     Program Evaluations     Events     Activities     Summar       Image: Template Files     Image: Template Files     Image: Template Files       Image: Template Files     Image: Template Files       Image: Template Files     Image: Template Accord       Image: Template Files     Image: Template Accord       Image: Template Files     Image: Template Accord       Image: Template Files     Image: Template Accord       Image: Template Files     Image: Template Accord       Image: Template Files     Image: Template Accord       Image: Template Files     Image: Template Accord       Image: Template Files     Image: Template Accord       Image: Template Files     Image: Template Accord       Image: Template Files     Image: Template Accord       Image: Template Files     Template Accord       Image: Template Files     Template Accord       Image: Template Files     Template Accord       Image: Template Files     Template Accord       Image: Template Accord     Template Accord       Image: Template Accord     Template Accord       Image: Template Accord     Template Accord       Image: Template Accord     Template Accord       Image: Template Accord     Template Accord       Image: Template Accord     Template Accord       Image: Template Accord <td< td=""><td>Report Review Dashboard  Requirement: 6. Portfolo Re  Responsible for Reguirement: Academic Co  Duc Date: DomMark-VYY  Step Complete: IN  Templete File: DomMark-VY  File: DomMark-VY  Academic Co  Academic Co  Academic Co  Barrow Complete  Academic Co  Barrow Complete  Academic Co  Barrow Complete  Academic Co  Barrow Complete  Academic Co  Barrow Complete  Academic Co  Barrow Complete  Academic Co  Barrow Complete  Academic Co  Barrow Complete  Academic Co  Barrow Complete  Academic Co  Barrow Complete  Academic Co  Barrow Complete  Barrow Complete Barrow Complete  Barrow Complete Barrow Complete Barrow Complete Barrow Complete</td><td>es or click to upload<br/>a lotal Portfalo Review Form pat X<br/>es or click to upload<br/>SAVEI  Save Delete<br/>k to upload the</td><td></td><td>16-Sep-2020<br/>16-Sep-2020<br/>16-Sep-2020<br/>16-Sep-2020</td></td<> | Report Review Dashboard  Requirement: 6. Portfolo Re  Responsible for Reguirement: Academic Co  Duc Date: DomMark-VYY  Step Complete: IN  Templete File: DomMark-VY  File: DomMark-VY  Academic Co  Academic Co  Academic Co  Barrow Complete  Academic Co  Barrow Complete  Academic Co  Barrow Complete  Academic Co  Barrow Complete  Academic Co  Barrow Complete  Academic Co  Barrow Complete  Academic Co  Barrow Complete  Academic Co  Barrow Complete  Academic Co  Barrow Complete  Academic Co  Barrow Complete  Academic Co  Barrow Complete  Barrow Complete Barrow Complete  Barrow Complete Barrow Complete Barrow Complete Barrow Complete | es or click to upload<br>a lotal Portfalo Review Form pat X<br>es or click to upload<br>SAVEI  Save Delete<br>k to upload the |               | 16-Sep-2020<br>16-Sep-2020<br>16-Sep-2020<br>16-Sep-2020                                                                                                    |
| Lenner: Biojani, Faizal<br>Start Date: 61-Jul 2020<br>Details EPAs Supporting Document<br>E Initial PGY1 Portfolio Review<br>equivement<br>Learner Summary Report<br>ApriSex Report (Hamitten Residents)<br>Rector Report (Hamitten Residents)<br>Rector Report (Hamitten Residents)<br>Rector Report (Hamitten Residents)<br>Rector Report (Hamitten Residents)<br>Rector Resident References<br>Portfolio Review Form<br>Competence Committee Review<br>Review Johnson<br>Status (Status)<br>Date Decision Retified:<br>Overall Status: Progress                                                                                                    | Responsible for Requirement     Administrator     Administrator     Administrator     Administrator     Trainee     Academic Coach     Competency Committee     entries     1. Once you have corr     to the dashboard. Cili     completed form. | aments Program Evaluations Events Activities Summar<br>Template Files<br>Resident Reflection Template dock<br>PRV-1 Initial Porticio Review Form pdf<br>Competence Committee Resident Report Template doc<br>mpleted your form, it needs to be uploaded<br>ck on the requirement to upload your                                                                                                    | Report Review Dashboard  Requirement  Requirement  Requirement  Requirement  Reponsible for Requirement  See Complex  File  File  Template File  Template Fi | es or click to upload<br>a lotal Portfalo Review Form pat X<br>es or click to upload<br>SAVEI  Save Delete<br>k to upload the |               | Last Updated           16-Sep-2020           16-Sep-2020           16-Sep-2020           16-Sep-2020           16-Sep-2020           16-Sep-2020           16-Sep-2020                       |
| Learner: Biojani, Faizal<br>Start Date: 01-Jul-2020<br>Details EPAs Supporting Document<br>E Initial PGY1 Portfolio Review<br>arch:<br>Equivament<br>Learner Summary Repot<br>AgolSoc Repot (Hamitton Residents)<br>RCDC Repot (Hamitton Residents)<br>RCDC Repot (Hamitton Residents)<br>RCDC Repot (Hamitton Residents)<br>Redicting Date:<br>Competence Committee Review<br>Anoming 1 to 6 of 6 entries Show 25<br>Meeting Date: 25 Sep-<br>Date Decision Ratified:<br>Overall Status: Progress                                                                                                    | Responsible for Requirement     Administrator     Administrator     Administrator     Administrator     Trainee     Academic Coach     Competency Committee     entries     1. Once you have corr     to the dashboard. Cili     completed form. | aments Program Evaluations Events Activities Summar<br>Template Files<br>Resident Reflection Template dock<br>PRV-1 Initial Porticio Review Form pdf<br>Competence Committee Resident Report Template doc<br>mpleted your form, it needs to be uploaded<br>ck on the requirement to upload your                                                                                                    | Report Review Dashboard  Requirement  Requirement  Requir | es or click to upload<br>a lotal Portfalo Review Form pat X<br>es or click to upload<br>SAVEI  Save Delete<br>k to upload the |               | Last Updated           16-Sep-2020           16-Sep-2020           16-Sep-2020           16-Sep-2020           16-Sep-2020           16-Sep-2020           16-Sep-2020           16-Sep-2020 |

### QUESTIONS?

If you have any questions or difficulties with this process, please contact MedSIS at medsis@mcmaster.ca